## Get Book

## LAPTOP BASICS WINDOWS 7 EDITION IN SIMPLE STEPS

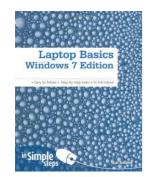

Download PDF Laptop Basics Windows 7 Edition in Simple Steps

- Authored by Ballew, Joli
- Released at 2010

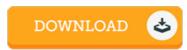

Filesize: 7.21 MB

To open the e-book, you will need Adobe Reader computer software. If you do not have Adobe Reader already installed on your computer, you can download the installer and instructions free from the Adobe Web site. You can obtain and keep it in your personal computer for later on read. Remember to follow the link above to download the PDF document.

## **Reviews**

This sort of book is everything and taught me to seeking forward and more. This really is for those who statte there had not been a well worth reading. I found out this pdf from my i and dad advised this book to discover.

-- Prof. Griffin Murphy

This book could be worthy of a read through, and a lot better than other. It can be full of knowledge and wisdom I am just happy to tell you that here is the best book we have read through inside my personal lifestyle and could be he finest pdf for ever.

-- Miss Concepcion Gusikowski DDS

This publication will never be effortless to get started on reading through but very fun to read. It is actually loaded with knowledge and wisdom You will not truly feel monotony at anytime of the time (that's what catalogues are for about in the event you check with me).

-- Marlin Bergstrom